# Neuerungen in LawFirm® 8.2t-4 (Dezember 2016)

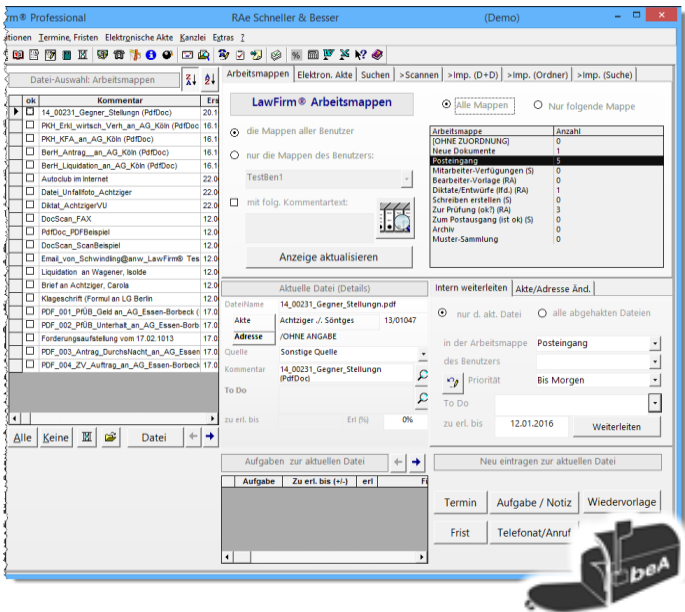

## **Benutzeroberfläche, Design (Teil 2) beA Unterstützung (Stufe 1)**

Für das Upgrade auf LawFirm® 8.2t-4 wurde insbesondere das Dokumenten-Verwaltungsfenster als "Cockpit" ergonomisch neu gestaltet. U.a. wurde dabei mehr Platz für die Liste der Dokumente gewonnen (= mehr Überblick in umfangreichen Akten).

Die Weiterleitungs- und Zuordnungsfunktionen wurden in einem Block zusammengeführt, der die Grundlage für eine umfassende externe Versendefunktion bildet **Die Arbeit mit dem beA** wird in Stufe 1 durch einen Direktstart-Knopf und eine eigene Hilfefunktion unterstützt.

### **Vollstreckungsauftrag im PDF-Originalformat integriert, in der Neufassung vom 01.12.2016 (Pflichtformular ab 01.03.2017)**

#### **Weiterer Ausbau der PDF Bearbeitung im LawFirm® Dokumenten-Viewer (P)**

 Neu (Highlight): Seiten-Stempel mit Lesezeichen - max. einmal je Seite, z.B. für Anlagenstempel, Gliederung großer Dokumente (z.B. mehrere Anlagen in einem PDF).

 $\sum_{m}$ 

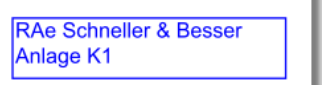

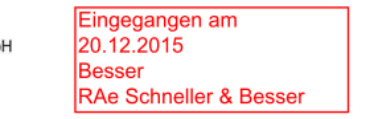

Neu (Highlight): Lesezeichen-Ansicht (= Gliederung, zusätzlich mit Bearbeitungsfunktionen),

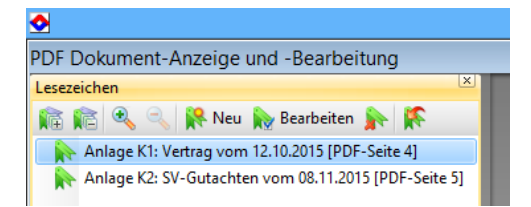

- Neu (Highlight): Knopf (日本) zum nachträglichen Entfernen von (nicht benötigten) Seiten
- Neu (Highlight): Knopf ( $\mathbb{B}$ ) zum Öffnen des aktuellen Dokuments im Windows Explorer (z.B. zur PDF-Umwandlung)

#### **E-Mail Integration und Aufgaben-Verwaltung/Workflows**

Das Einsetzen des "dortigen Aktenzeichens" in den E-Mail Betreff unterstützt Zuordnungs-Automatiken wie in LawFirm® auch bei dem Empfänger. Eine neue "eingetragen" Spalte in der Liste zur Arbeitsplanung unterstützt eine bessere Abarbeitungskontrolle der in LawFirm® eingetragenen Termine, Fristen, Wiedervorlagen, Telefonate und sonstigen Aufgaben.

#### **Unterstützung aktueller Microsoft® Produkt-Versionen**

Windows Server 2016, Office 2016.

**[und Vieles mehr …](http://www.kanzleirechner.de/lawfirm/weiterentwicklung.htm)**